## **pushTAN: первоначальная настройка**

**www.sparkasse-hellweg-lippe.de/pushtan**

Sparkasse Hellweg-Lippe

Начните процесс регистрации, описанный ниже, только после того, как получите **письмо о регистрации** и Bаши **данные для входа** в интернет-банкинг (PIN-код для доступа и имя пользователя). Если Вы сменили предыдущую систему безопасности на технологию pushTAN, Bаши данные для входа останутся прежними. В противном случае Bы получите по почте отдельное письмо с PIN-кодом, содержащее Bаши новые данные для входа.

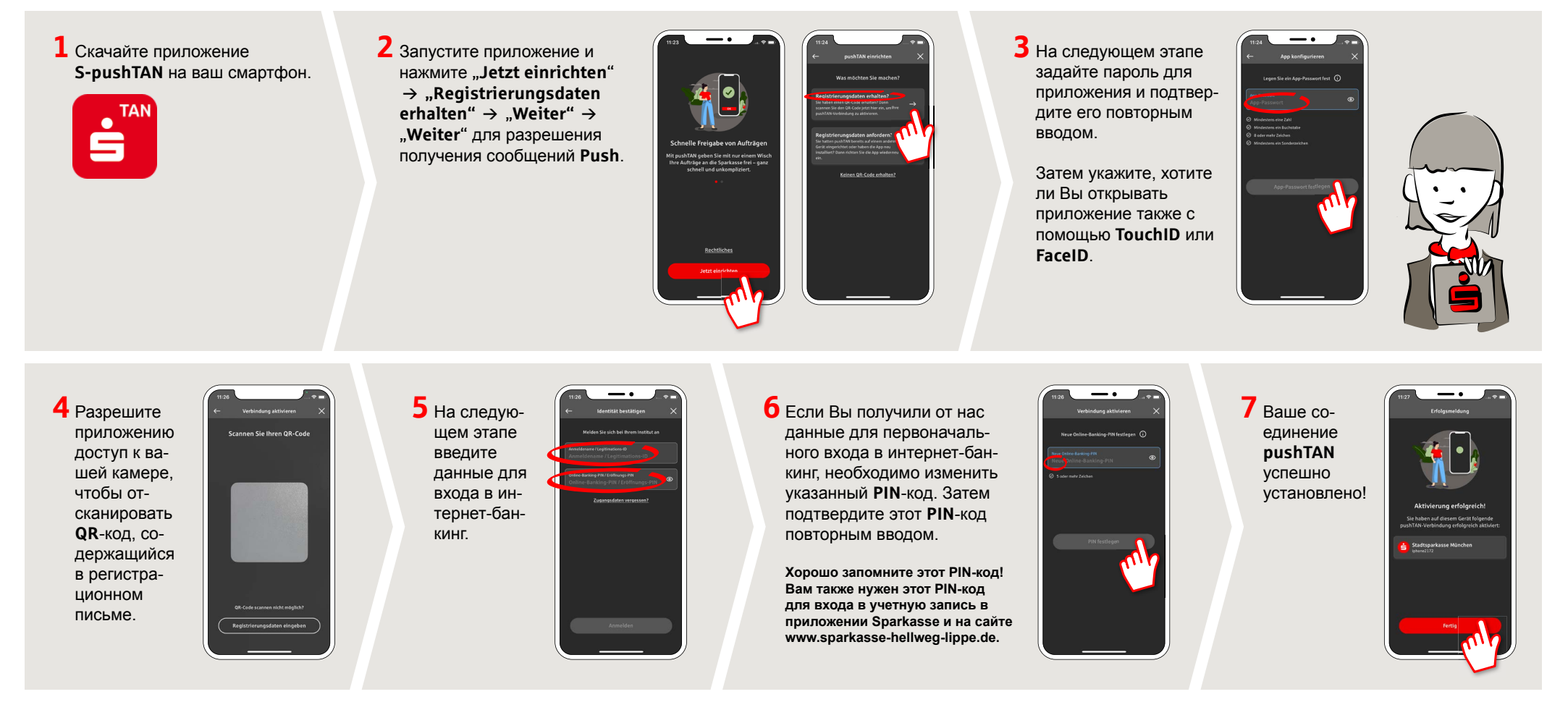

**DO YOU HAVE ANY QUESTIONS? WE WILL BE HAPPY TO HELP YOU.** 

Central service call number: You can contact us under **02941 757-0 Mon – Thurs from 8 am – 6 pm, Fri from 8 am – 4 pm**. Further information and FAQs about pushTAN is available at: **www.sparkasse-hellweg-lippe.de/pushtan**